## **DAFTAR ISI**

<span id="page-0-0"></span>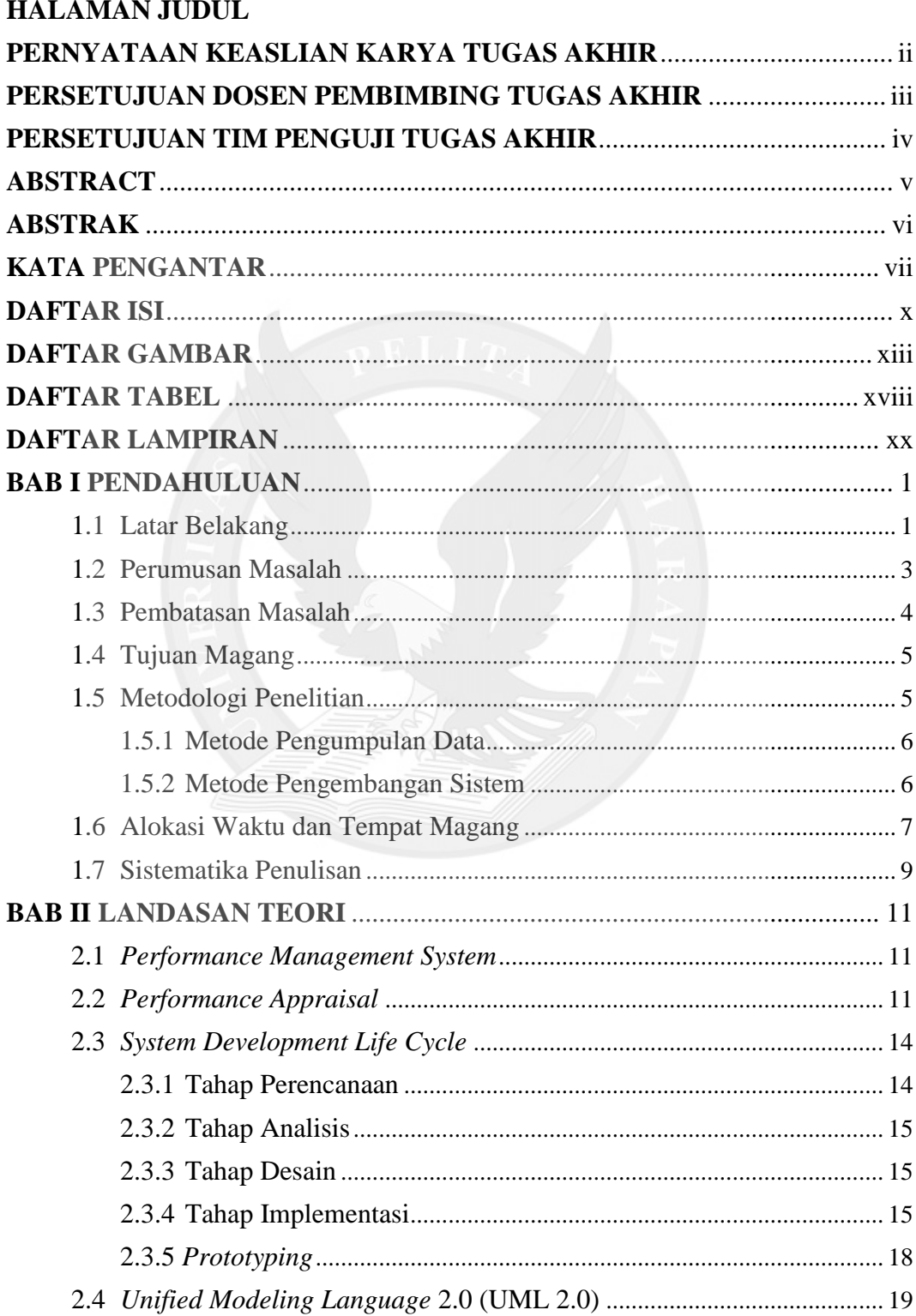

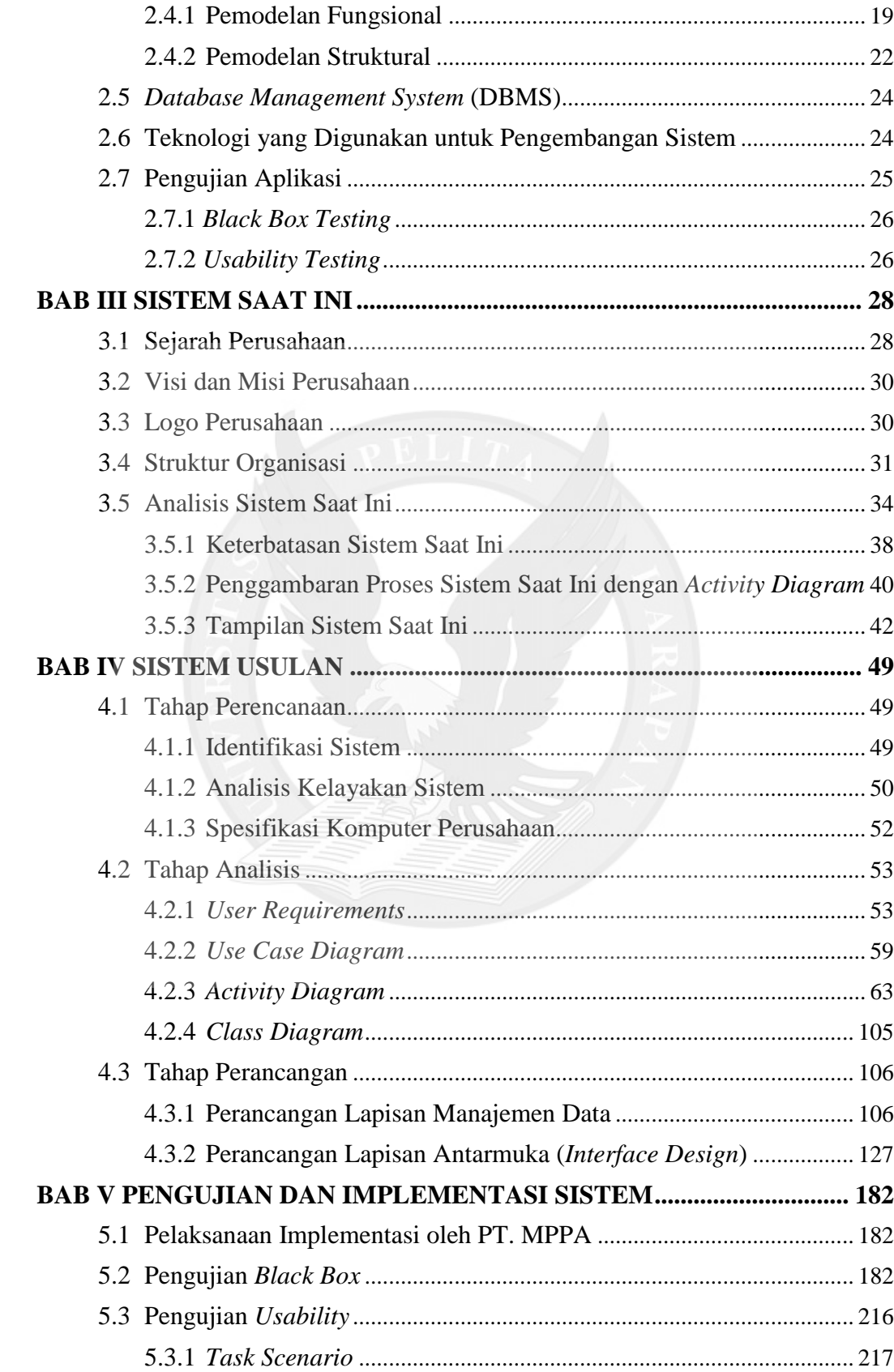

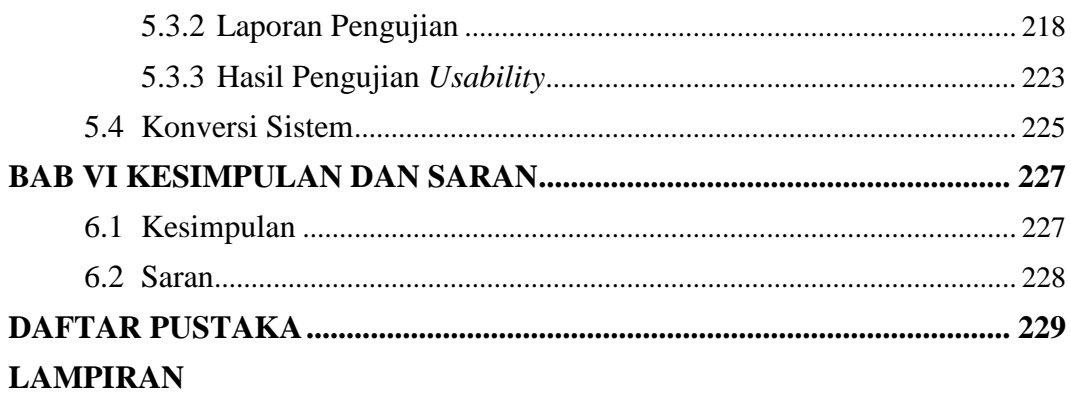

<span id="page-2-0"></span>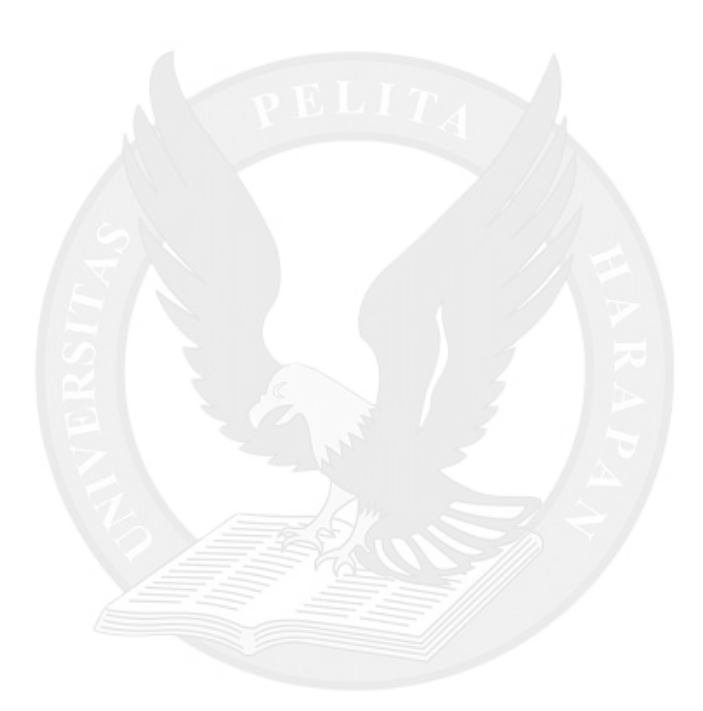

## **DAFTAR GAMBAR**

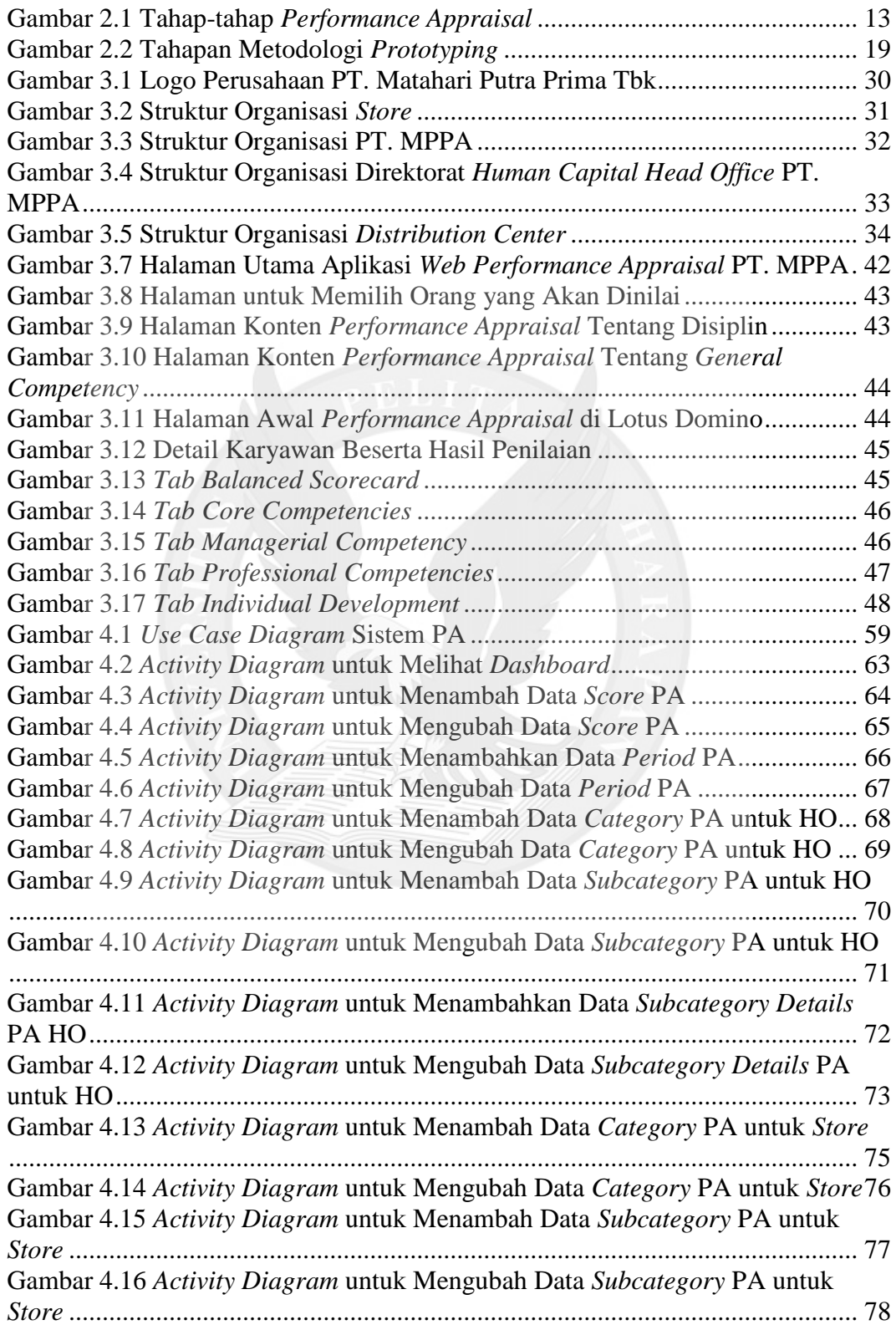

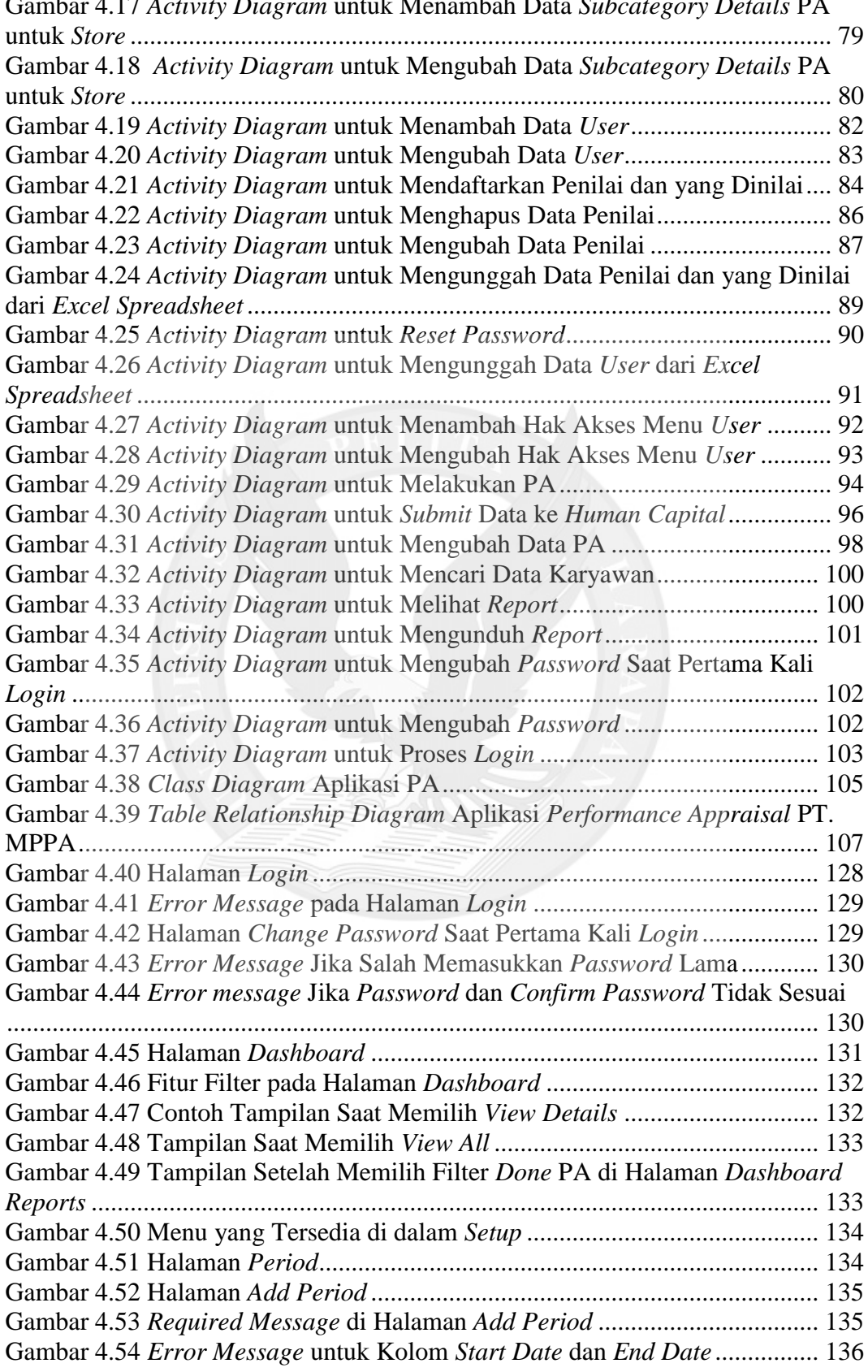

Gambar 4.17 *Activity Diagram* untuk Menambah Data *Subcategory Details* PA

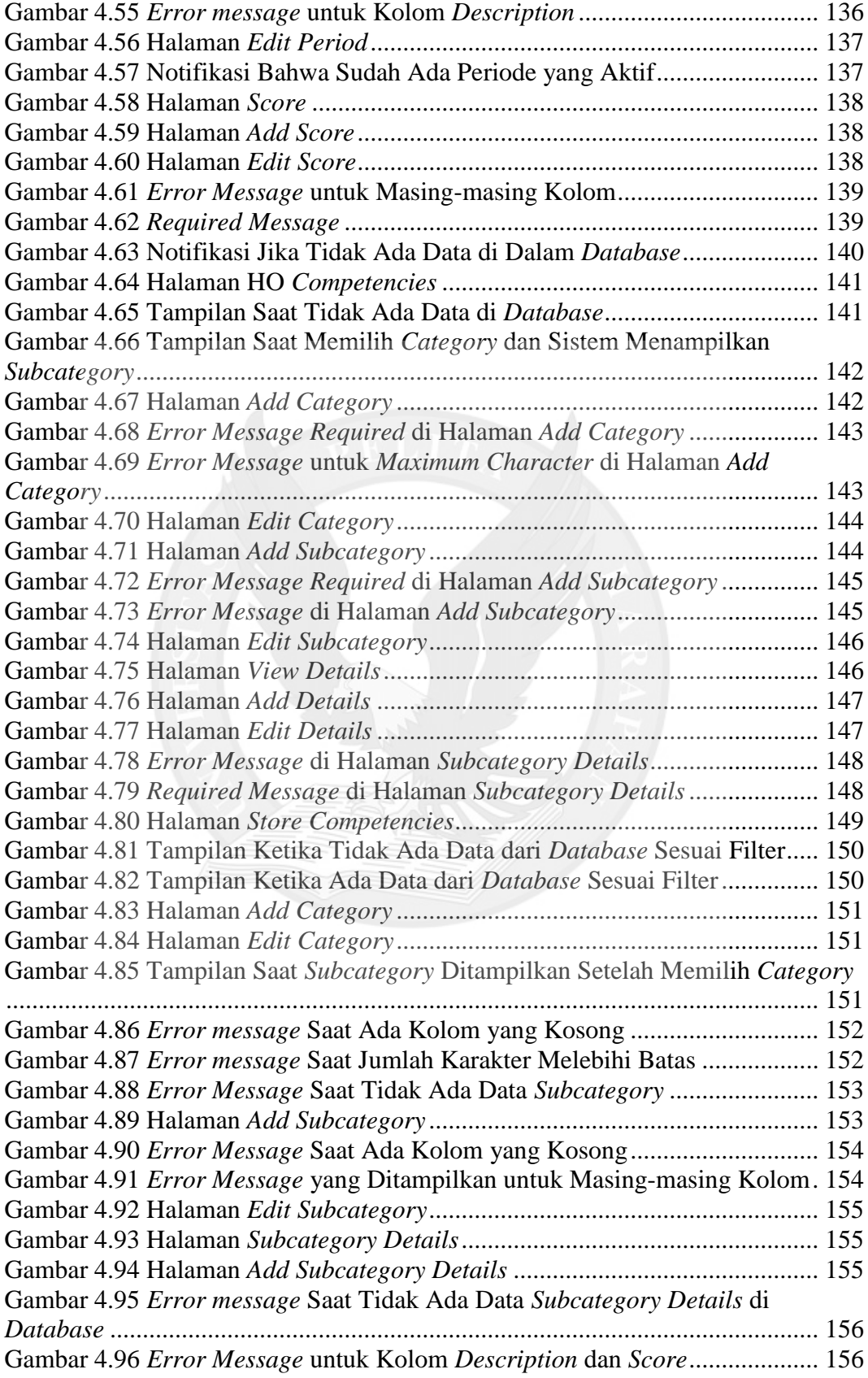

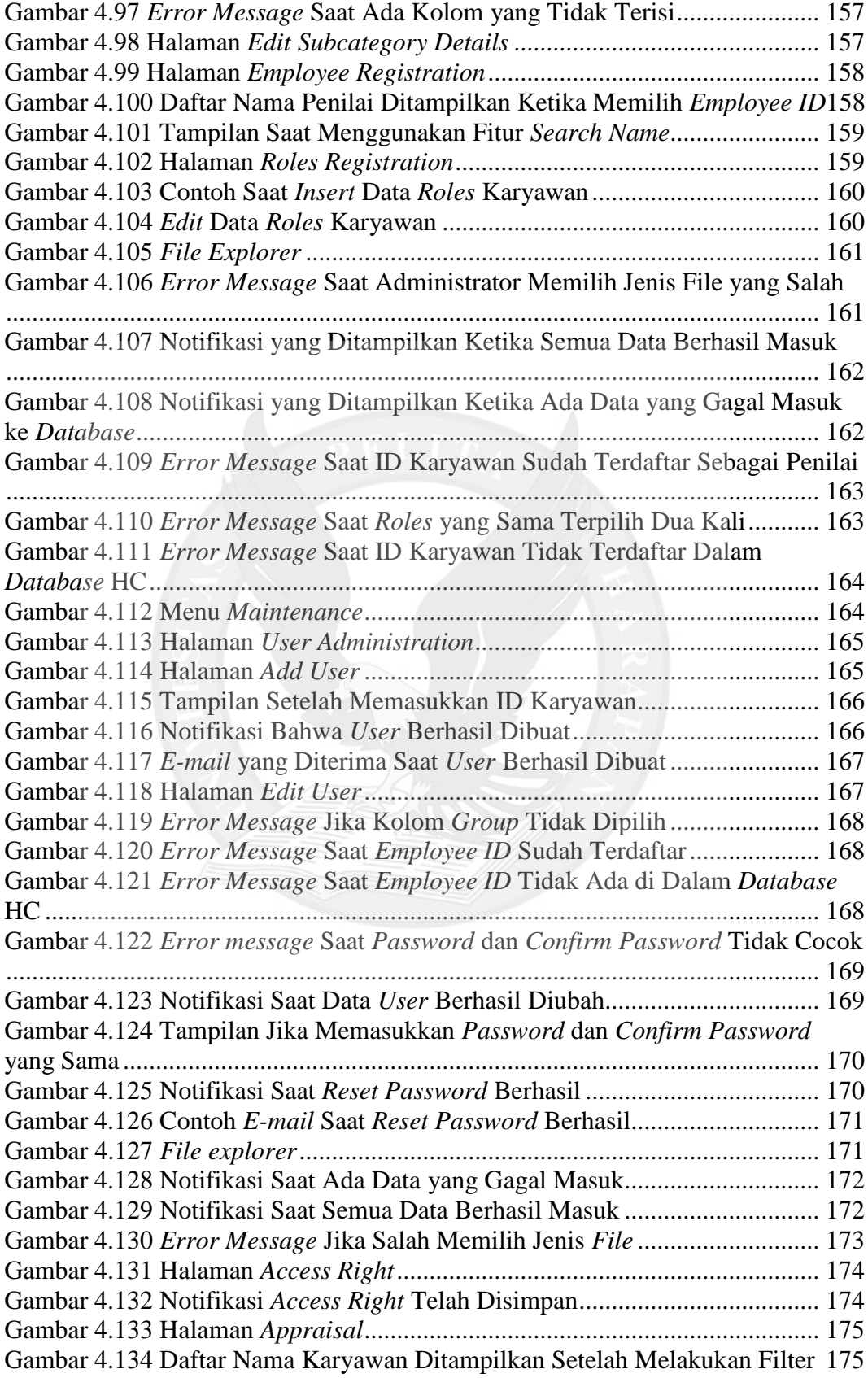

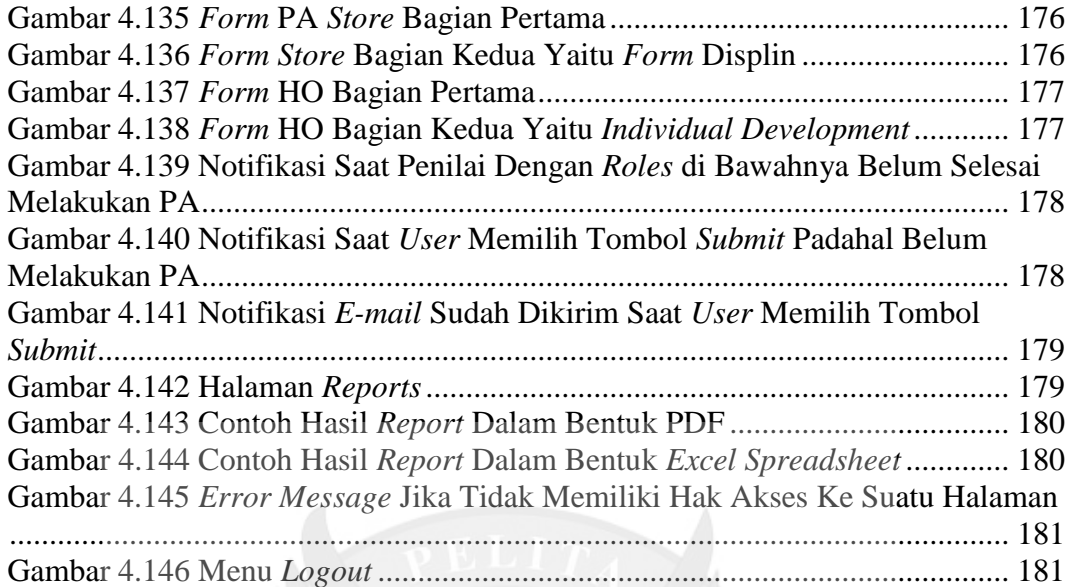

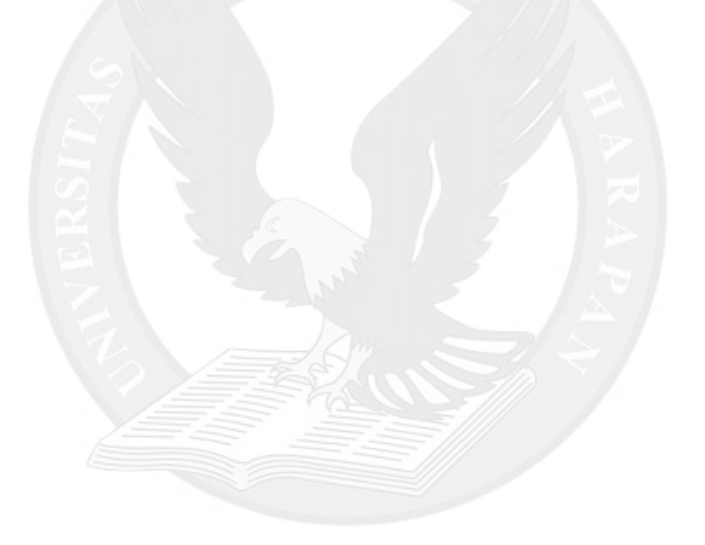

## **DAFTAR TABEL**

<span id="page-8-0"></span>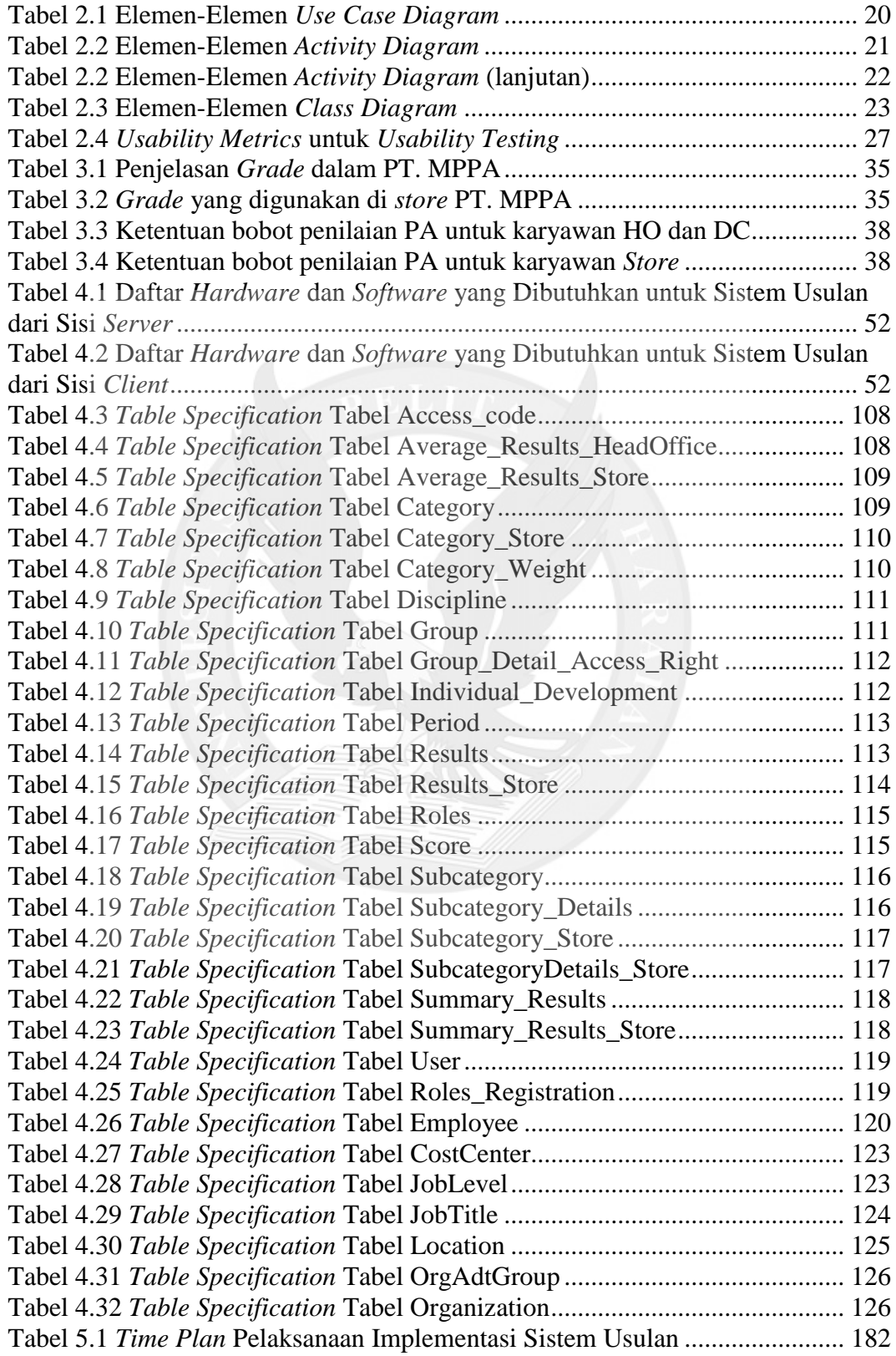

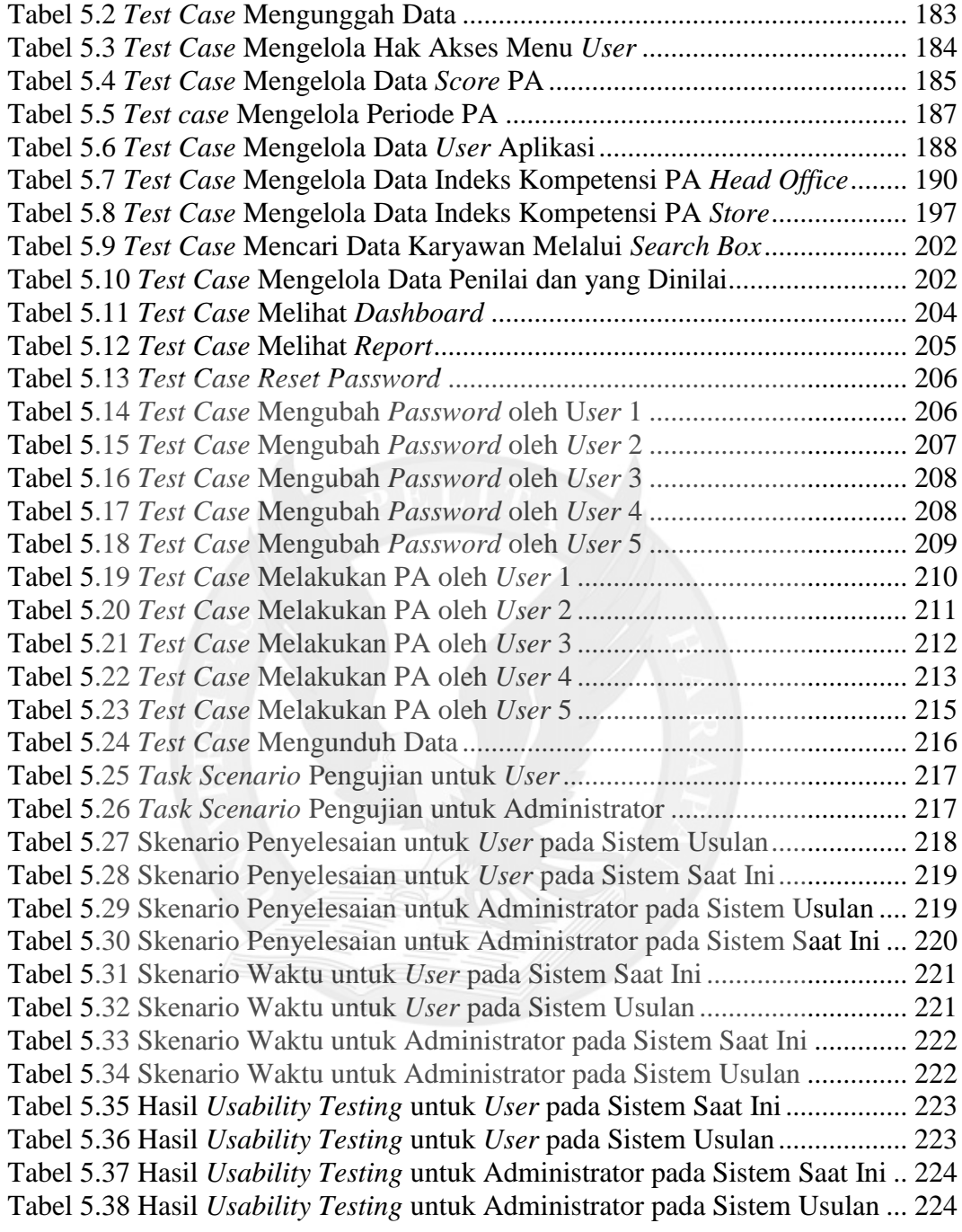

## **DAFTAR LAMPIRAN**

<span id="page-10-0"></span>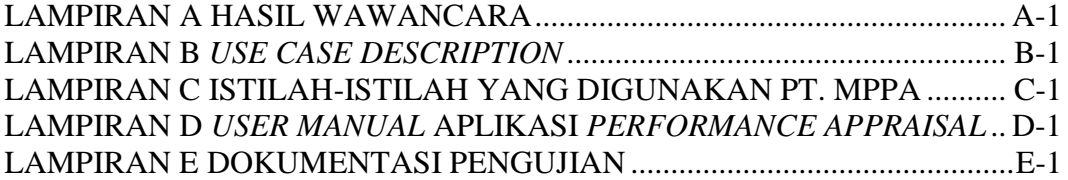

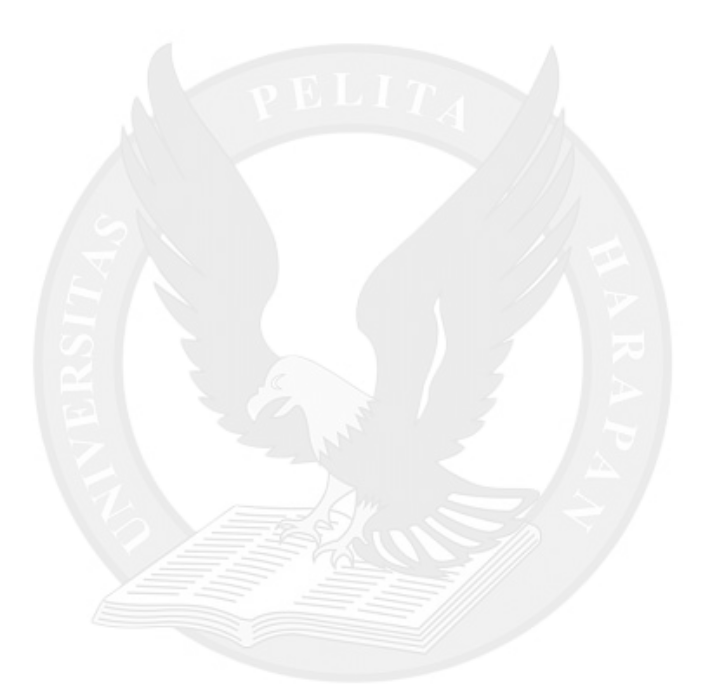